Standards, Environments, and Macros extending the PROCMAILEX(5)

# NAME

procmailex − procmail rcfile examples

## SYNOPSIS

\$HOME/.procmailrc examples

## DESCRIPTION

For a description of the rcfile format see procmailrc(5).

 The weighted scoring technique is described in detail in the procmailsc(5) man page.

 This man page shows several example recipes. For examples of complete rcfiles you can check the NOTES section in proc−  $mail(1)$ , or look at the example rcfiles part of the procmail source distribution (procmail\*/examples/?procmailrc).

## EXAMPLES

 Sort out all mail coming from the scuba−dive mailing list into the mailfolder scubafile (uses the locallockfile scubafile.lock).

```
 :0:
 * ^TOscuba
 scubafile
```
 Forward all mail from peter about compilers to william (and keep a copy of it here in petcompil).

```
 :0
 * ^From.*peter
          * ^Subject:.*compilers
\{\cdot 0 \sigma
 ! william@somewhere.edu\cdot 0
            petcompil
```
}

An equivalent solution that accomplishes the same:

```
 :0 c
 * ^From.*peter
         * ^Subject:.*compilers
         ! william@somewhere.edu
```
 :0 Apetcompil

 An equivalent, but slightly slower solution that accom− plishes the same:

BuGless Last change: 2001/08/04 1

Standards, Environments, and Macros FROCMAILEX(5)

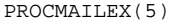

 :0 c \* ^From.\*peter \* ^Subject:.\*compilers ! william@somewhere.edu :0 \* ^From.\*peter \* ^Subject:.\*compilers petcompil If you are fairly new to procmail and plan to experiment a little bit it often helps to have a safety net of some sort. Inserting the following two recipes above all other recipes will make sure that of all arriving mail always the last 32 messages will be preserved. In order for it to work as intended, you have to create a directory named 'backup' in \$MAILDIR prior to inserting these two recipes. :0 c backup :0 ic | cd backup && rm −f dummy 'ls −t msg.\* | sed −e 1,32d' If your system doesn't generate or generates incorrect lead− ing 'From ' lines on every mail, you can fix this by calling up procmail with the −f− option. To fix the same problem by different means, you could have inserted the following two recipes above all other recipes in your rcfile. They will filter the header of any mail through formail which will strip any leading 'From ', and automatically regenerates it subsequently. :0 fhw | formail −I "From " −a "From " Add the headers of all messages that didn't come from the postmaster to your private header collection (for statistics or mail debugging); and use the lockfile 'headc.lock'. In order to make sure the lockfile is not removed until the pipe has finished, you have to specify option 'w'; otherwise the lockfile would be removed as soon as the pipe has accepted the mail. :0 hwc: \* !^FROM\_MAILER | uncompress headc.Z; cat >>headc; compress headc Or, if you would use the more efficient gzip instead of compress: BuGless Last change: 2001/08/04 2

Standards, Environments, and Macros FROCMAILEX(5)

| gzip >>headc.gz

 :0 hwc:\* !^FROM\_MAILER

:0

Standards, Environments, and Macros PROCMAILEX(5)

 maintains a vacation database by extracting the name of the sender and inserting it in the vacation.cache file if the name was new (the vacation.cache file is maintained by for− mail which will make sure that it always contains the most recent names, the size of the file is limited to a maximum of approximately 8192 bytes). If the name was new, an autoreply will be sent.

 As you can see, the following recipe has comments between the conditions. This is allowed. Do not put comments on the same line as a condition though.

SHELL=/bin/sh # for other shells, this might need adjustment

 :0 Whc: vacation.lock # Perform a quick check to see if the mail was addressed to us \* \$^To:.\*\<\$\LOGNAME\> # Don't reply to daemons and mailinglists \* !^FROM\_DAEMON # Mail loops are evil \* !^X−Loop: your@own.mail.address | formail −rD 8192 vacation.cache  $:0$  ehc  $*$  if the name was not in the cache | (formail −rI"Precedence: junk" \ −A"X−Loop: your@own.mail.address" ; \ echo "I received your mail,";  $\setminus$ echo "but I won't be back until Monday.";  $\setminus$  echo "−− "; cat \$HOME/.signature \ ) | \$SENDMAIL −oi −t

 Store all messages concerning TeX in separate, unique filenames, in a directory named texmail (this directory has to exist); there is no need to use lockfiles in this case, so we won't.

 :0 \* (^TO|^Subject:.\*)TeX[^t] texmail

> The same as above, except now we store the mails in numbered files (MH mail folder).

 :0 \* (^TO|^Subject:.\*)TeX[^t] texmail/.

> Or you could file the mail in several directory folders at the same time. The following recipe will deliver the mail to two MH−folders and one directory folder. It is actually only one file with two extra hardlinks.

BuGless Last change: 2001/08/04 4

Standards, Environments, and Macros Theory (FROCMAILEX(5)

 $*$  < 1000 ! myname@home Split up incoming digests from the surfing mailing list into their individual messages, and store them into surfing, using surfing.lock as the locallockfile. :0: \* ^Subject:.\*surfing.\*Digest | formail +1 −ds >>surfing Store everything coming from the postmaster or mailer−daemon (like bounced mail) into the file postm, using postm.lock as the locallockfile.

(no lockfile needed on this recipe).

 :0: \* ^FROM\_MAILER postm

> A simple autoreply recipe. It makes sure that neither mail from any daemon (like bouncing mail or mail from mailing− lists), nor autoreplies coming from yourself will be autore− plied to. If this precaution would not be taken, disaster could result ('ringing' mail). In order for this recipe to autoreply to all the incoming mail, you should of course insert it before all other recipes in your rcfile. However, it is advisable to put it after any recipes that process the mails from subscribed mailinglists; it generally is not a good idea to generate autoreplies to mailinglists (yes, the !^FROM\_DAEMON regexp should already catch those, but if the mailinglist doesn't follow accepted conventions, this might not be enough).

> Forward all mails shorter than 1000 bytes to my home address

 :0 h c \* !^FROM\_DAEMON \* !^X−Loop: your@own.mail.address | (formail −r −I"Precedence: junk" \ −A"X−Loop: your@own.mail.address" ; \ echo "Mail received.") | \$SENDMAIL -t A more complicated autoreply recipe that implements the functional equivalent of the well known vacation(1) program. This recipe is based on the same principles as the last one (prevent 'ringing' mail). In addition to that however, it

BuGless Last change: 2001/08/04 3

```
\cdot 0

 * (^TO|^Subject:.*)TeX[^t]
          texmail/. wordprocessing dtp/.
```
 Store all the messages about meetings in a folder that is in a directory that changes every month. E.g. if it were Janu− ary 1994, the folder would have the name '94−01/meeting' and the locallockfile would be '94−01/meeting.lock'.

 :0: \* meeting 'date +%y−%m'/meeting

> The same as above, but, if the '94−01' directory wouldn't have existed, it is created automatically:

MONTHFOLDER='date +%y−%m'

 :0 Wic \* ? test ! −d \$MONTHFOLDER | mkdir \$MONTHFOLDER

 :0: \* meeting \${MONTHFOLDER}/meeting

The same as above, but now by slightly different means:

 MONTHFOLDER='date +%y−%m' DUMMY='test −d \$MONTHFOLDER || mkdir \$MONTHFOLDER'

```
\cdot 0 \cdot
 * meeting
           ${MONTHFOLDER}/meeting
```
 If you are subscribed to several mailinglists and people cross−post to some of them, you usually receive several duplicate mails (one from every list). The following simple recipe eliminates duplicate mails. It tells formail to keep an 8KB cache file in which it will store the Message−IDs of the most recent mails you received. Since Message−IDs are guaranteed to be unique for every new mail, they are ideally suited to weed out duplicate mails. Simply put the follow− ing recipe at the top of your rcfile, and no duplicate mail will get past it.

> :0 Wh: msgid.lock | formail −D 8192 msgid.cache

 Beware if you have delivery problems in recipes below this one and procmail tries to requeue the mail, then on the next queue run, this mail will be considered a duplicate and will

BuGless Last change: 2001/08/04 5

Standards, Environments, and Macros entries and PROCMAILEX(5)

 be thrown away. For those not quite so confident in their own scripting capabilities, you can use the following recipe instead. It puts duplicates in a separate folder instead of throwing them away. It is up to you to periodically empty the folder of course.

 :0 Whc: msgid.lock | formail −D 8192 msgid.cache

 :0 a:duplicates

 Procmail can deliver to MH folders directly, but, it does not update the unseen sequences the real MH manages. If you want procmail to update those as well, use a recipe like the following which will file everything that contains the word spam in the body of the mail into an MH folder called spam− fold. Note the local lockfile, which is needed because MH programs do not lock the sequences file. Asynchronous invo− cations of MH programs that change the sequences file may therefore corrupt it or silently lose changes. Unfor− tunately, the lockfile doesn't completely solve the problem as rcvstore could be invoked while 'show' or 'mark' or some other MH program is running. This problem is expected to be fixed in some future version of MH, but until then, you'll have to balance the risk of lost or corrupt sequences against the benefits of the unseen sequence.

> :0 :spamfold/\$LOCKEXT \* B ?? spam | rcvstore +spamfold

When delivering to emacs folders (i.e., mailfolders managed by any emacs mail package, e.g., RMAIL or VM) directly, you should use emacs−compatible lockfiles. The emacs mailers are a bit braindamaged in that respect, they get very upset if someone delivers to mailfolders which they already have in their internal buffers. The following recipe assumes that \$HOME equals /home/john.

MAILDIR=Mail

 :0:/usr/local/lib/emacs/lock/!home!john!Mail!mailbox \* ^Subject:.\*whatever mailbox

 Alternatively, you can have procmail deliver into its own set of mailboxes, which you then periodically empty and copy over to your emacs files using movemail. Movemail uses mailbox.lock local lockfiles per mailbox. This actually is the preferred mode of operation in conjunction with proc− mail.

```
BuGless Last change: 2001/08/04 6
```
Standards, Environments, and Macros entitled and PROCMAILEX(5)

 To extract certain headers from a mail and put them into environment variables you can use any of the following con− structs:

SUBJECT='formail -xSubject:' # regular field<br>FROM='formail -rt -xTo:' # special case  $FROM=!formail =rt =xTo: '$ 

 :0 h # alternate method KEYWORDS=| formail −xKeywords:

 If you are using temporary files in a procmailrc file, and want to make sure that they are removed just before procmail exits, you could use something along the lines of:

 TEMPORARY=\$HOME/tmp/pmail.\$\$ TRAP="/bin/rm −f \$TEMPORARY"

 The TRAP keyword can also be used to change the exitcode of procmail. I.e. if you want procmail to return an exitcode of '1' instead of its regular exitcodes, you could use:

 EXITCODE="" TRAP="exit 1;" # The trailing semi−colon is important # since exit is not a standalone program

 Or, if the exitcode does not need to depend on the programs run from the TRAP, you can use a mere:

EXITCODE=1

 The following recipe prints every incoming mail that looks like a postscript file.

 :0 Bb $*$  ^^%! | lpr

> The following recipe does the same, but is a bit more selec− tive. It only prints the postscript file if it comes from the print−server. The first condition matches only if it is found in the header. The second condition only matches at the start of the body.

 :0 b \* ^From[ :].\*print−server  $*$  B ?? ^^%! | lpr

The same as above, but now by slightly different means:

BuGless Last change: 2001/08/04 7

Standards, Environments, and Macros entries and PROCMAILEX(5)

 :0 \* ^From[ :].\*print−server  $\{$  $\cdot$ 0 B b  $*$  ^^%! | lpr

Likewise:

}

 $:0$  HR  $b$  \* ^^(.+\$)\*From[ :].\*print−server \* ^^(.+\$)\*^%! | lpr

> Suppose you have two accounts, you use both accounts regu− larly, but they are in very distinct places (i.e., you can only read mail that arrived at either one of the accounts). You would like to forward mail arriving at account one to account two, and the other way around. The first thing that comes to mind is using .forward files at both sites; this won't work of course, since you will be creating a mail loop. This mail loop can be avoided by inserting the fol− lowing recipe in front of all other recipes in the \$HOME/.procmailrc files on both sites. If you make sure that you add the same X−Loop: field at both sites, mail can now safely be forwarded to the other account from either of them.

:0 c

\* !^X−Loop: yourname@your.main.mail.address

 | formail −A "X−Loop: yourname@your.main.mail.address" | \ \$SENDMAIL −oi yourname@the.other.account

 If someone sends you a mail with the word 'retrieve' in the subject, the following will automatically send back the con− tents of info\_file to the sender. Like in all recipes where we send mail, we watch out for mail loops.

 :0\* !^From +YOUR\_USERNAME

- \* !^Subject:.\*Re:
- \* !^FROM\_DAEMON
- \* ^Subject:.\*retrieve
- | (formail −r ; cat info\_file) | \$SENDMAIL −oi −t

 Now follows an example for a very simple fileserver accessi− ble by mail. For more demanding applications, I suggest you take a look at SmartList (available from the same place as the procmail distribution). As listed, this fileserver sends back at most one file per request, it ignores the body of incoming mails, the Subject: line has to look like

BuGless Last change: 2001/08/04 8 Standards, Environments, and Macros Theory (FROCMAILEX(5)

"Subject: send file the\_file\_you\_want" (the blanks are sig−

```
 nificant), it does not return files that have names starting
     with a dot, nor does it allow files to be retrieved that are
     outside the fileserver directory tree (if you decide to
     munge this example, make sure you do not inadvertently
     loosen this last restriction).
         \cdot 0

 * ^Subject: send file [0−9a−z]
          * !^X−Loop: yourname@your.main.mail.address
          * !^Subject:.*Re:
          * !^FROM_DAEMON
          * !^Subject: send file .*[/.]\.
\{ MAILDIR=$HOME/fileserver # chdir to the fileserver directory
           :0 fhw \# reverse mailheader and extract name
            * ^Subject: send file \/[^ ]*
            | formail −rA "X−Loop: yourname@your.main.mail.address"
           FILE="$MATCH" # the requested filename
            :0 ah
 | cat − ./$FILE 2>&1 | $SENDMAIL −oi −t
 }
     The following example preconverts all plain−text mail arriv−
     ing in certain encoded MIME formats into a more compact 8−
     bit format which can be used and displayed more easily by
     most programs. The mimencode(1) program is part of
     Nathaniel Borenstein's metamail package.
         \cdot 0

 * ^Content−Type: *text/plain
\{ :0 fbw
 * ^Content−Transfer−Encoding: *quoted−printable
            | mimencode −u −q
               :0 Afhw | formail −I "Content−Transfer−Encoding: 8bit"
            :0 fbw
 * ^Content−Transfer−Encoding: *base64
            | mimencode −u −b
               :0 Afhw
 | formail −I "Content−Transfer−Encoding: 8bit"
 }
     The following one is rather exotic, but it only serves to
     demonstrate a feature. Suppose you have a file in your HOME
BuGless Last change: 2001/08/04 9
Standards, Environments, and Macros extending the PROCMAILEX(5)
     directory called ".urgent", and the (one) person named in
     that file is the sender of an incoming mail, you'd like that
                                                                                      mail to be stored in $MAILDIR/urgent instead of in any of
                                                                                 the normal mailfolders it would have been sorted in. Then
                                                                                      this is what you could do (beware, the filelength of
                                                                                      $HOME/.urgent should be well below $LINEBUF, increase LINE−
                                                                                     BUF if necessary):
                                                                                          URGMATCH='cat $HOME/.urgent'
                                                                                          :0:
 * $^From.*${URGMATCH}
                                                                                          urgent
                                                                                     An entirely different application for procmail would be to
                                                                                      conditionally apply filters to a certain (outgoing) text or
                                                                                     mail. A typical example would be a filter through which you
                                                                                     pipe all outgoing mail, in order to make sure that it will
                                                                                     be MIME encoded only if it needs to be. I.e. in this case
                                                                                     you could start procmail in the middle of a pipe like:
                                                                                          cat newtext | procmail ./mimeconvert | mail chris@where.ever
                                                                                     The mimeconvert rcfile could contain something like (the
                                                                                      =0x80= and =0xff= should be substituted with the real 8−bit characters):
                                                                                          DEFAULT=| # pipe to stdout instead of
                                                                                                        # delivering mail as usual
                                                                                          :0 Bfbw
 * [=0x80=−=0xff=]
                                                                                         | mimencode −q
                                                                                            :0 Afhw
 | formail −I 'MIME−Version: 1.0' \
                                                                                              −I 'Content−Type: text/plain; charset=ISO−8859−1' \
                                                                                               −I 'Content−Transfer−Encoding: quoted−printable'
                                                                                SEE ALSO
 procmail(1), procmailrc(5), procmailsc(5), sh(1), csh(1),
                                                                                    \text{mail}(1), \text{mail}(1), \text{binmail}(1), \text{uucp}(1), \text{aliases}(5),
                                                                                 sendmail(8), egrep(1), grep(1), biff(1), comsat(8),
 mimencode(1), lockfile(1), formail(1)
                                                                                BuGless Last change: 2001/08/04 10
                                                                                Standards, Environments, and Macros Theory (FROCMAILEX(5)
                                                                                AUTHORS
 Stephen R. van den Berg
                                                                                          <srb@cuci.nl>
```
### Philip A. Guenther <guenther@sendmail.com>

BuGless Last change: 2001/08/04 11